# **GUIDAMCE POINT**

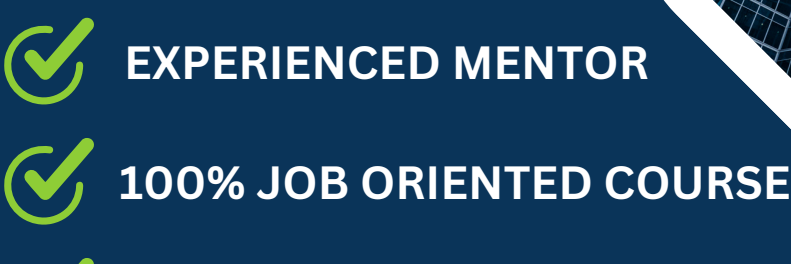

**100% PLACEMENT SUPPORT**

**OFFLINE/ONLINE**

## **POWER BI COURSE IN PUNE**

 $\mathbf{C}$ 

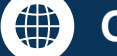

**8623006799 GUIDANCEPOINT.IN @GUIDANCEPOINT**

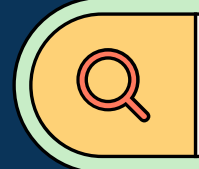

## 1.**POWER BI INTRODUCTION**

- Introduction to Power BI Desktop  $\bullet$
- Getting data (Excel and RDBMS, Web, SharePoint)
- Naming for Q&A
- Direct Query vs Import data

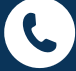

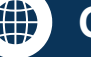

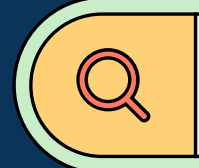

## **2. MODELLING WITH POWER BI**

- Introduction to Modelling
- Set up and Manager relationships
- Cardinality and cross filtering
- Creating hierarchy in the model
- Default summarization and sort by
- Creating calculated columns
- Creating measures and quick measures

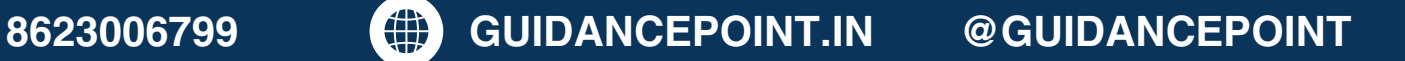

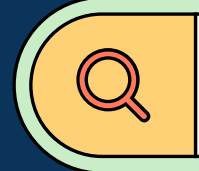

## **3. POWER BI DESKTOP VISUALIZATION**

- **Creating Visuals**
- Colour and Conditional Formatting
- Setting Sort Order
- **Scatter and Bubble Charts and Play Axis**
- Tool Tips
- Slicers, Timeline Slicers, and Sync Slicers
- Cross Filtering and Highlighting
- Visual, Page, and Report Level Filters
- Drill Down/Up
- Hierarchies

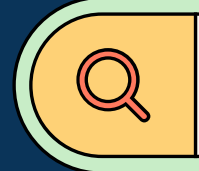

## **3. POWER BI DESKTOP VISUALIZATION**

- Constant Lines
- Tables, Matrix, and Table Conditional Formatting
- KPIs, Cards, and Gauges
- Map Visualizations
- Custom Visuals
- Managing and Arranging
- Drill Through  $\bullet$
- Custom Report Themes
- Grouping and Binning
- Bookmarks and Buttons

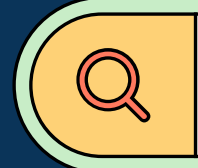

## **4. DAX EXPRESSION IN POWER BI**

- How to Write DAX and Basic Functions in Power BI
- Important DAX Used in Power BI Along with Its Applications
- How to Create Calculated Columns and Measures in Power BI and Difference in Its Application
- Scenarios with Questions on DAX & Explanation
- Creating Date Dimension in Power BI Using Calendar Functions and Its Importance

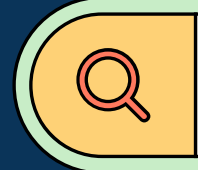

## **5. PUBLISHING AND SHARING**

- Publish from Power BI Desktop
- Publish Reports to Web
- Sharing Reports and Dashboards
- Workspaces
- Apps
- Printing, PDFs, and Exports
- Row Level Security
- Exporting Data from Visualizations and Refreshing Datasets
- Understanding Data Refresh
- Gateways